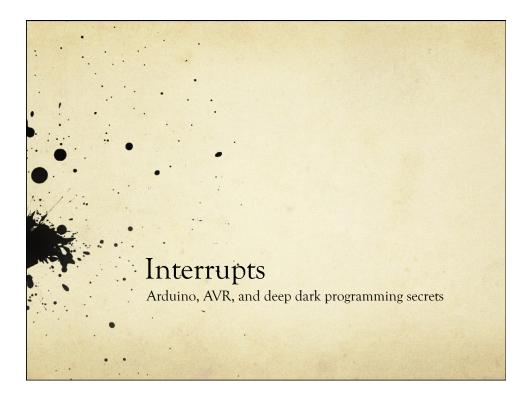

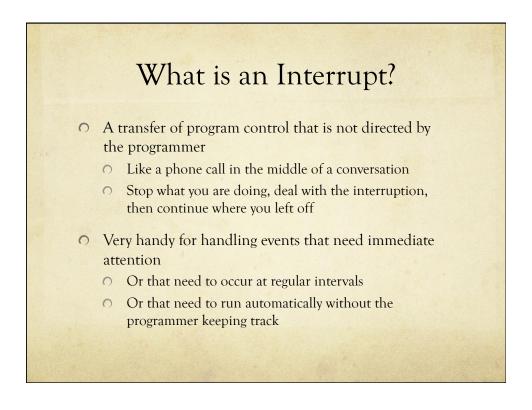

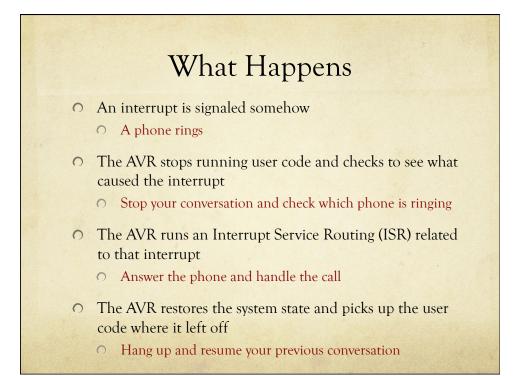

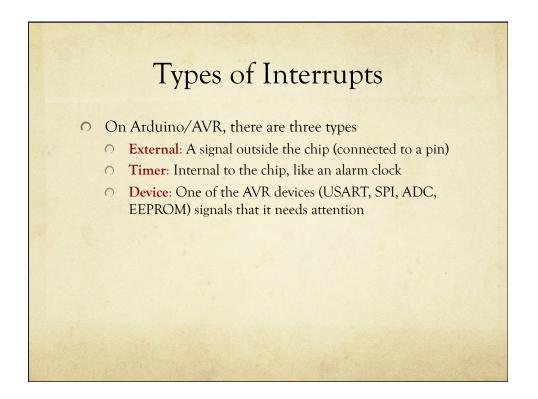

## Example: USART

- USART handles the serial communication between Arduino and the host
  - Why not just check for a new character in a loop?
  - How frequently would you have to check?
  - How much processor time would be spend checking?

# Example: USART

- Serial port at 9600 baud (9600 bits/sec)
  - Each bit is sent at 9.6 kHz (close to 10kHz)
  - Each bit takes around 100usec
  - Around 10 bits required for each character
  - So, one character every 1msec or so
  - If the USART is buffered, you have about 1msec to get a character before it's overwritten by the next one
- So, you have to check faster than once every millisecond to keep up (around 1000 times a sec)
  - If your main loop is not doing anything else, you can do this, but if you're doing other things, or communicating at faster speeds, it gets ugly fast

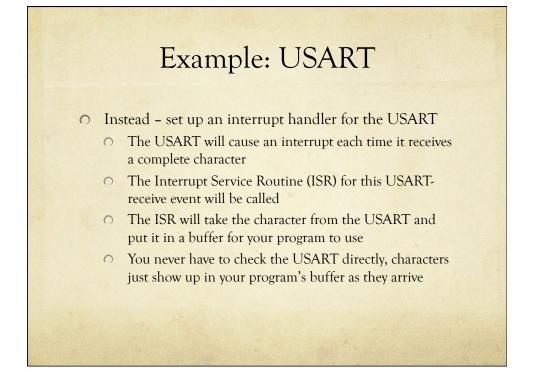

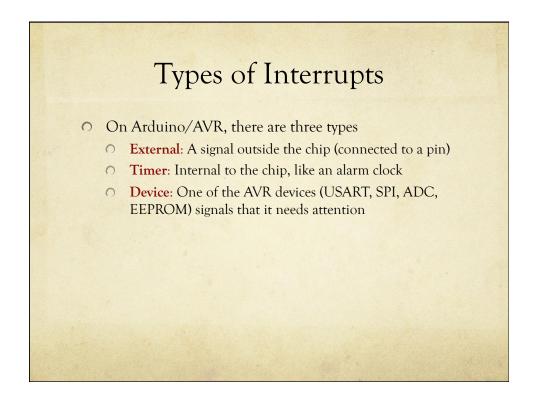

# An external event (signal on an input pin) causes an interrupt A button, a sensor, an external chip, etc. There are two external interrupt pins on Arduino . Interrupt 0 (Pin 2) and Interrupt 1 (Pin 3)

## attachInterrupt(interrupt#, func-name, mode);

- Interrupt# is 0 or 1
- Func-name is the name of the ISR function
- Mode is LOW, CHANGE, RISING, or FALLING

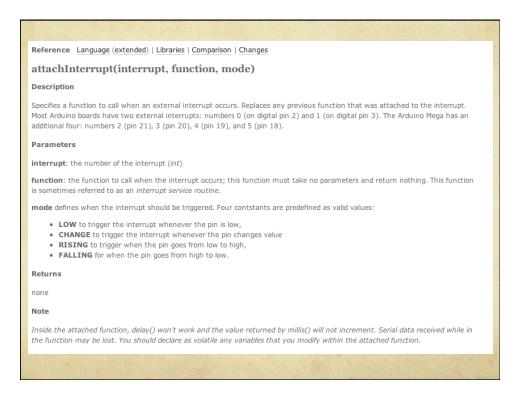

## From the Arduino Reference

#### Using Interrupts

Interrupts are useful for making things happen automatically in microcontroller programs, and can help solve timing problems. A good task for using an interrupt might be reading a rotary encoder, monitoring user input.

If you wanted to insure that a program always caught the pulses from a rotary encoder, never missing a pulse, it would make it very tricky to write a program to do anything else, because the program would need to constantly poll the sensor lines for the encoder, in order to catch pulses when they occurred. Other sensors have a similar interface dynamic too, such as trying to read a sound sensor that is trying to catch a click, or an infrared slot sensor (photo-interrupter) trying to catch a coin drop. In all of these situations, using an interrupt can free the microcontroller to get some other work done while not missing the doorbell.

- Two other Arduino functions:
  - interrupts(); // enables interrupts
  - sei();
- // enables interrupts (AVR)

// disables interrupts (AVR)

- noInterrupts(); // disables interrupts
- cli();

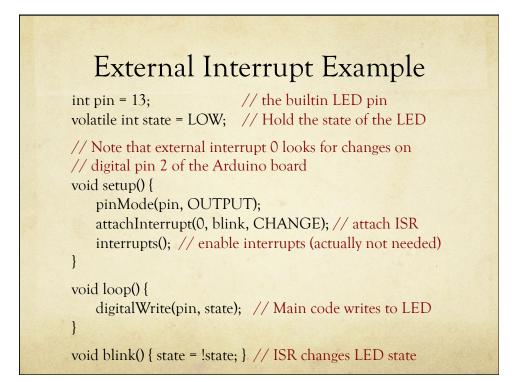

## Aside: Volatile Qualifier

#### volatile keyword

volatile is a keyword known as a variable *qualifier*, it is usually used before the datatype of a variable, to modify the way in which the compiler and subsequent program treats the variable.

Declaring a variable volatile is a directive to the compiler. The compiler is software which translates your C/C++ code into the machine code, which are the real instructions for the Atmega chip in the Arduino.

Specifically, it directs the compiler to load the variable from RAM and not from a storage register, which is a temporary memory location where program variables are stored and manipulated. Under certain conditions, the value for a variable stored in registers can be inaccurate.

A variable should be declared volatile whenever its value can be changed by something beyond the control of the code section in which it appears, such as a concurrently executing thread. In the Arduino, the only place that this is likely to occur is in sections of code associated with interrupts, called an interrupt service routine.

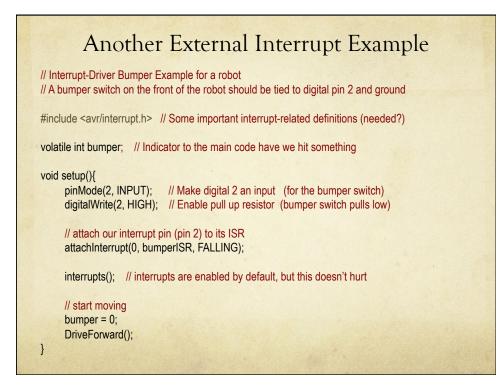

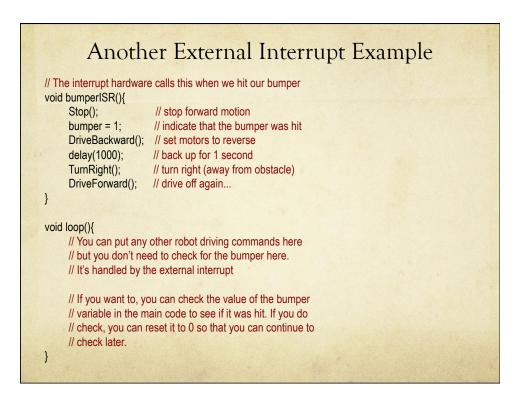

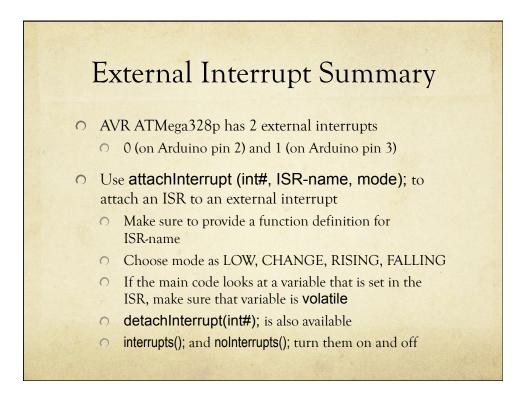

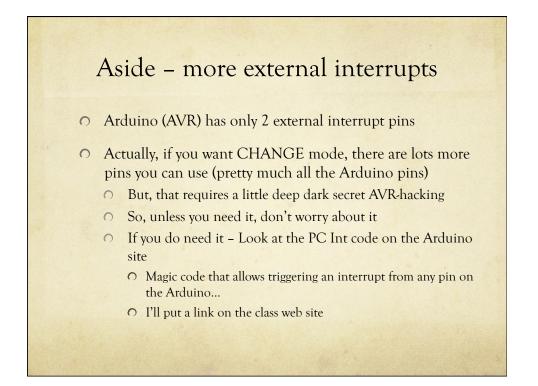

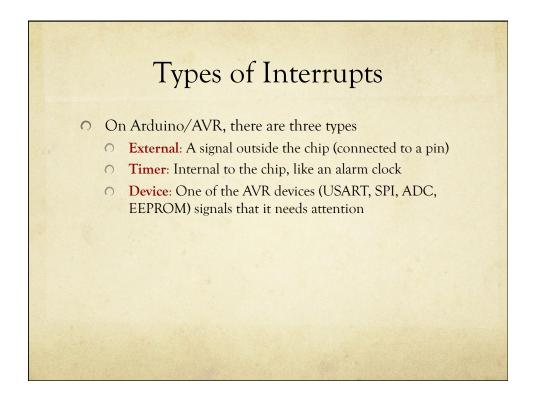

|   |   | Motivation                                                                                           |  |
|---|---|----------------------------------------------------------------------------------------------------|--|
| 0 |   | rduino 101 – blinky LED                                                                              |  |
|   | 0 | Problem – Arduino is just wasting time during the delay.<br>It can't be used for anything else.      |  |
|   |   | int ledPin = 13; // LED connected to digital pin 13                                                  |  |
|   |   | <pre>void setup() {     pinMode(ledPin, OUTPUT); // initialize the digital pin as an output: }</pre> |  |
|   |   | void loop() {     digitalWrite(ledPin, HIGH); // set the LED on                                      |  |
|   |   | delay(1000); // wait for a second<br>digitalWrite(ledPin, LOW); // set the LED off                   |  |
|   |   | delay(1000); // wait for a second }                                                                  |  |

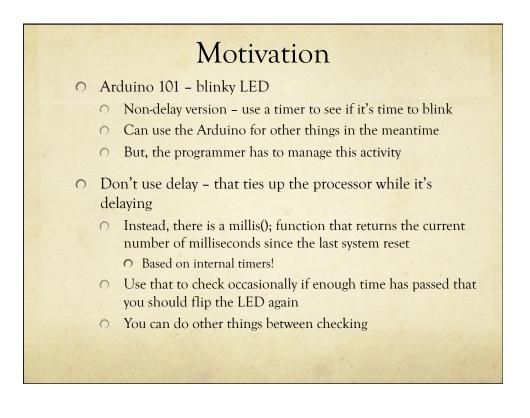

## non-delay blinky const int ledPin = 13; // LED connected to digital pin 13 int LedState = 0; // Remember state of LED long previousMillis = 0; // Store last time LED flashed long interval = 1000; // Interval at which to blink void setup() { pinMode(ledPin, OUTPUT); } void loop() { // check to see if it's time to blink the LED; that is, is the difference between the // current time and last time we blinked is bigger than the blink interval if (millis() - previousMillis > interval) { previousMillis = millis(); // save the last time you blinked the LED // if the LED is off turn it on and vice-versa: if (ledState == LOW) ledState = HIGH; else ledState = LOW; digitalWrite(ledPin, ledState); }// set the LED with the ledState of the variable: // Outside of this check, we can do other things... // Depending on how long the other things take, we might delay slightly longer than // 1000 millisec, but that's probably fine for this application

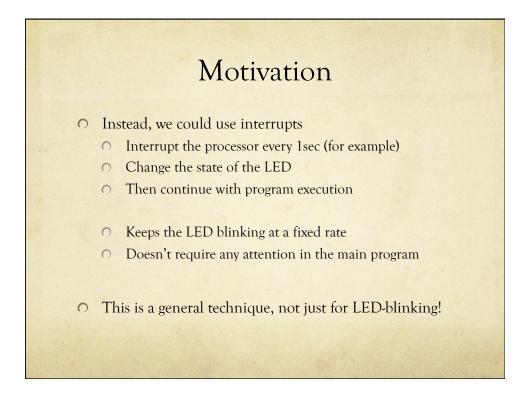

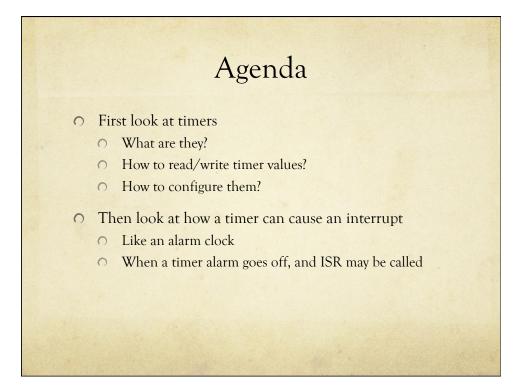

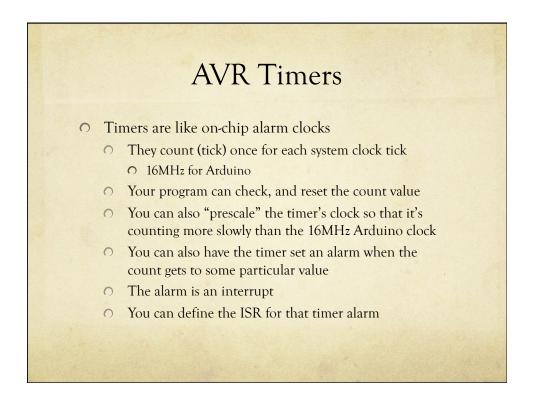

## AVR Timers

- Our Arduino's AVR has three internal timers
  - Timer0: an 8-bit timer (counts 0 to 255)
    - O Used for system timing, millis(); micros();, etc.
      O and PWM on pins 5 and 6
  - Timer1: a 16-bit timer (counts 0 to 65,535)
    Used for PWM on pins 9 and 10
  - Timer 2: an 8-bit timer (counts 0 to 255)
    Used for PWM on pins 3 and 11
- O Don't use TimerO it will mess things up...
- If you use Timer1 or Timer2, you will lose PWM on some pins...

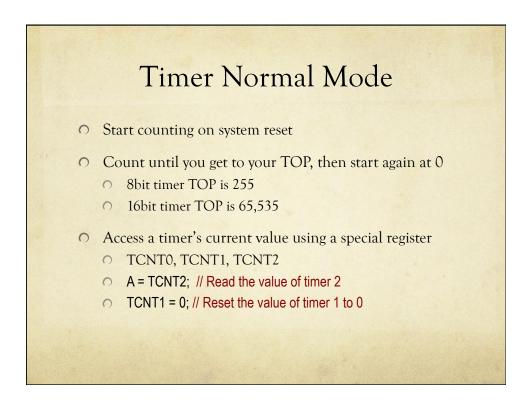

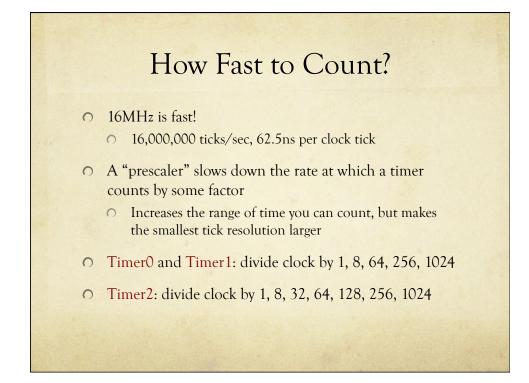

| Prescale Value | Tick Time | OVF<br>frequency | OVF Period |
|----------------|-----------|------------------|------------|
| 1              | 62.5nsec  | 62.5 kHz         | 16usec     |
| 8              | 500nsec   | 7.8125kHZ        | 128usec    |
| 32             | 2usec     | 1.953125kHZ      | 512usec    |
| 64             | 4usec     | 976.5625Hz       | 1.024msec  |
| 128            | 8usec     | ~496.03Hz        | 2.048msec  |
| 256            | 16usec    | ~244.14Hz        | 4.096msec  |
| 1024           | 64usec    | ~61.04Hz         | 16.384msec |

TOP = 255 for an 8-bit counter

| Resolution/Timing with Prescaler |  |
|----------------------------------|--|
|----------------------------------|--|

| Prescale Value | Tick Time | OVF<br>frequency | OVF Period  |
|----------------|-----------|------------------|-------------|
| 1              | 62.5nsec  | ~244.14Hz        | 4.096msec   |
| 8              | 500nsec   | ~30.52HZ         | 32.768msec  |
| 64             | 4usec     | ~3.815Hz         | 262.144msec |
| 256            | 16usec    | ~0.954Hz         | ~ 1.05sec   |
| 1024           | 64usec    | ~0.238Hz         | ~4.19sec    |

16-bit counter at 16MHz system clock frequency (Timer1) OVF = Overflow (time it takes to count from 0 to TOP) TOP = 16,535 for a 16-bit counter

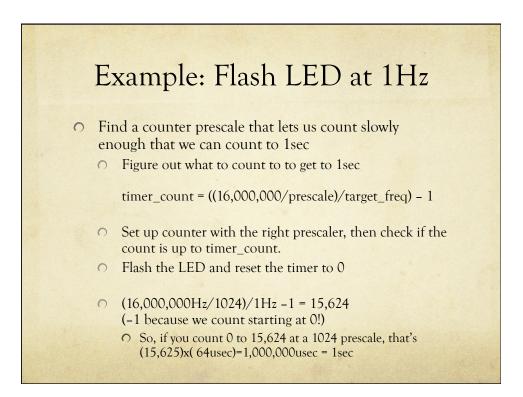

| Flash LED at 1Hz                                                                                                    |
|----------------------------------------------------------------------------------------------------|
| int LEDPin = 13; // Built-in LED pin                                                                                                    |
| void setup () {<br>pinMode(LEDpin, OUTPUT); // Make sure it's an output                                                                                               |
| <pre>// set up timer1 (16-bit timer) in normal up-counting mode // set up timer1 (16-bit timer) for prescale of 1024 }</pre>                                          |
| void loop (){                                                                                                    |
| <pre>if (TCNT1 &gt;= 15624) { // reached 1sec on timer1     digitalWrite(LEDPin, !digitalRead(LEDPin)); // toggle LEDPin     TCNT1 = 0; // reset counter to 0 }</pre> |
| }                                                                                                    |

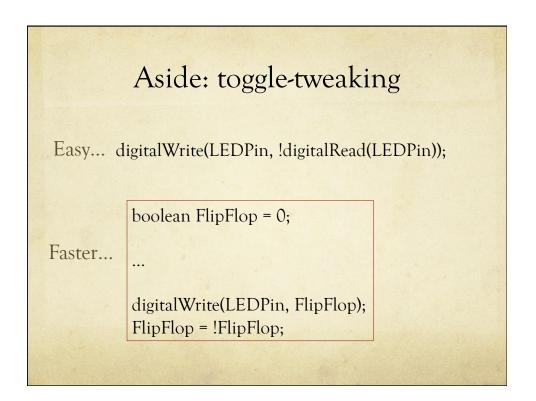

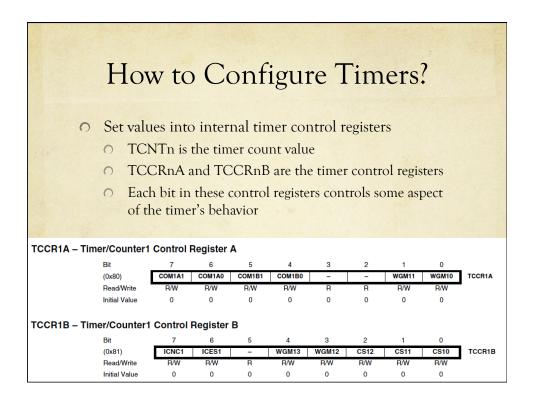

| COI    | M1A1/CO  | M1B1                | COM1A0           | /COM1B0          | Description                  | on             |               |                                |                     |             |       |
|--------|----------|---------------------|------------------|------------------|------------------------------|----------------|---------------|--------------------------------|---------------------|-------------|-------|
|        | 0        |                     |                  | 0                | Normal po                    | ort operation  | n, OC1A/C     | OC1B discor                    | nnected.            |             |       |
|        | 0        |                     |                  | 1                | OO alppoT                    | TA/OC1B        | on Compa      | re Match                       |                     |             |       |
|        | •        |                     |                  |                  |                              |                |               |                                |                     |             |       |
|        | 1        |                     |                  | 0                | low level).                  | IA/OC1B of     | n Compare     | e Match (Se                    | t output to         |             |       |
| able 1 | 1        | oform Con           | eration Mode     | 1<br>Bit Descrip | high level)                  |                | Compare I     | Match (Set o                   | output to           |             |       |
| Mode   | WGM13    | WGM12<br>(CTC1)     | WGM11<br>(PWM11) | WGM10<br>(PWM10) | Timer/Counter I<br>Operation | Mode of        | тор           | Update of<br>OCR1x at          | TOV1 Flag<br>Set on |             |       |
| 0      | 0        | 0                   | 0                | 0                | Normal                       |                | 0xFFFF        | Immediate                      | MAX                 |             |       |
| 1      | 0        | 0                   | 0                | 1                | PWM, Phase Co                | orrect, 8-bit  | 0x00FF        | TOP                            | BOTTOM              |             |       |
| 2      | 0        | 0                   | 1                | 0                | PWM, Phase Co                | orrect, 9-bit  | 0x01FF        | TOP                            | BOTTOM              |             |       |
| 3      | 0        | 0                   | 1                | 1                | PWM, Phase Co                | orrect, 10-bit | 0x03FF        | TOP                            | BOTTOM              |             |       |
| 4      | 0        | 1                   | 0                | 0                | СТС                          |                | OCR1A         | Immediate                      | MAX                 |             |       |
| 5      | 0        | 1                   | 0                | 1                | Fast PWM, 8-bit              |                | 0x00FF        | BOTTOM                         | TOP                 |             |       |
| 6      | 0        | 1                   | 1                | 0                | Fast PWM, 9-bit              |                | 0x01FF        | BOTTOM                         | TOP                 |             |       |
| 7      | 0        | 1                   | 1                | 1                | Fast PWM, 10-bi              | it             | 0x03FF        | BOTTOM                         | TOP                 | The sheets  |       |
| 8      | 1        | 0                   | 0                | 0                | PWM, Phase an<br>Correct     | d Frequency    | ICR1          | BOTTOM                         | BOTTOM              |             |       |
| 9      | 1        | 0                   | 0                | 1                | PWM, Phase an<br>Correct     | d Frequency    | OCR1A         | BOTTOM                         | BOTTOM              |             |       |
| FCCF   | R1A – TI |                     | unter1 Co        |                  | -                            |                |               |                                |                     |             |       |
|        |          | Bit<br>(0x80)       |                  |                  | 6 6<br>COM1A0 CON            | 11B1 COM       | 180           | 3 2                            | WGM1                |             | TCCR1 |
|        |          | Read/V<br>Initial V |                  | 0 R/W            | R/W R/<br>0 0                |                |               | R R<br>0 0                     |                     | R/W<br>0    |       |
| ICCE   | R1B – TI | mer/Co              | unter1 Co        | ontrol Re        | egister B                    |                |               |                                |                     |             |       |
|        |          | Bit                 |                  | 7                | 6 6                          |                |               | 3 2                            |                     | o           |       |
|        |          |                     | Vrite            |                  |                              |                |               |                                |                     | CS10<br>B/W | TCCR  |
| TCCF   | чв – П   |                     | Write            |                  | -                            | - WGN<br>R R/V | 113 WG<br>V R | 3 2<br>M12 CS1<br>W R/V<br>0 0 | 12 CS11             |             | _     |

| ole 15-5 |                                                    |                                                      | · ·                                                                               |                                                |                                   |                          |                                          |                  |          |              |      |
|----------|----------------------------------------------------|------------------------------------------------------|-----------------------------------------------------------------------------------|------------------------------------------------|-----------------------------------|--------------------------|------------------------------------------|------------------|----------|--------------|------|
| S12      | CS11                                               | CS10                                                 | Descrip                                                                           | tion                                           |                                   |                          |                                          |                  |          |              |      |
| 0        | 0                                                  | 0                                                    | No clock                                                                          | source (                                       | Timer/Cou                         | nter stoppe              | d).                                      |                  |          |              |      |
| 0        | 0                                                  | 1                                                    | clk <sub>I/O</sub> /1 (                                                           | No presca                                      | aling)                            |                          |                                          |                  |          |              |      |
| 0        | 1                                                  | 0                                                    | clk <sub>I/O</sub> /8 (                                                           | From pres                                      | scaler)                           |                          |                                          |                  |          |              |      |
| 0        | 1                                                  | 1                                                    | clk <sub>I/O</sub> /64                                                            | (From pr                                       | escaler)                          |                          |                                          |                  |          |              |      |
| 1        | 0                                                  | 0                                                    | clk <sub>I/O</sub> /25                                                            | 6 (From p                                      | rescaler)                         |                          |                                          |                  |          |              |      |
| 1        | 0                                                  | 1                                                    | clk <sub>I/O</sub> /10                                                            | 24 (From                                       | prescaler)                        |                          |                                          |                  | +        |              | -    |
| 1        | 1                                                  | 0                                                    | External                                                                          | clock sou                                      | urce on T1                        | pin. Clock               | on falling e                             | dge.             |          |              |      |
| 1        | 1                                                  | -                                                    |                                                                                   |                                                |                                   |                          |                                          |                  |          |              |      |
|          | •                                                  | 1                                                    | External                                                                          | clock sou                                      | urce on T1                        | pin. Clock               | on rising e                              | ige.             |          |              |      |
|          |                                                    |                                                      | External                                                                          | clock sou                                      | urce on T1                        | pin. Clock (             | on rising eo                             | ıge.             |          | ]            |      |
|          |                                                    |                                                      |                                                                                   |                                                |                                   | pin. Clock (             | on rising ed                             | ıge.             |          |              |      |
|          |                                                    |                                                      | Control F                                                                         |                                                |                                   | pin. Clock (             | a na na na na na na na na na na na na na |                  | 1        |              |      |
|          | Timer/C<br>Bit<br>(0x8                             | ounter1                                              | Control F<br>7<br>Comtrol F                                                       | Register<br>6<br>COM1A0                        | А<br>5<br>Сомтвт                  | 4<br>сомтво              | 3                                        | 2                | WGM11    | WGM10        | TCCR |
|          | Timer/C<br>Bit<br>(0x8<br>Rea                      | ounter1                                              | Control F                                                                         | Register                                       | Α 5                               |                          | 3                                        | 2                |          |              | TCCR |
| CR1A -   | - Timer/C<br>Bit<br>(Oxe<br>Initia                 | ounter1<br>0)<br>d/Write<br>il Value                 | Control F<br>7<br>Comiai<br>8<br>W<br>0                                           | Register<br>6<br>Comtao<br>FWW<br>0            | А<br>5<br><u>сомтвт</u><br>В<br>0 | 4<br><u>сомтво</u><br>RW | 3<br>-<br>R                              | 2<br>-<br>-<br>R | R/W      | WGM10<br>R/W | TCCR |
| CR1A -   | - Timer/C<br>Bit<br>(Oxe<br>Initia                 | ounter1<br>0)<br>d/Write<br>il Value                 | Control F<br>7<br>Comiai                                                          | Register<br>6<br>Comtao<br>FWW<br>0            | А<br>5<br><u>сомтвт</u><br>В<br>0 | 4<br><u>сомтво</u><br>RW | 3<br>-<br>R                              | 2<br>-<br>-<br>R | R/W      | WGM10<br>R/W | TCCR |
| CR1A -   | Timer/C<br>Bit<br>(0x8<br>Ree<br>Initia<br>Timer/C | ounter1<br>0)<br>dWite<br>dWite<br>dValue<br>ounter1 | Control F<br><sup>7</sup><br><del>COMIA1</del><br><del>RW</del><br>0<br>Control F | Register<br>6<br>Comiae<br>RW<br>0<br>Register | A<br>5<br>ComHB1<br>R/W<br>0      | сомлао<br>FWW<br>о       | 3<br>                                    | 2<br>            | R/W<br>0 | R/W<br>0     | TCCR |
|          | Timer/C<br>Bit<br>(0x8<br>Rea                      | ounter1<br>o)<br>atWrite                             | Control F<br>7<br>Comiai                                                          | Register<br>6<br>Comiao<br>F/W                 | A<br>s<br>comiet<br>RW            | 4<br><u>сомтво</u><br>RW | 3<br>-<br>R                              | 2<br>-<br>-<br>R | R/W      | R/W          |      |

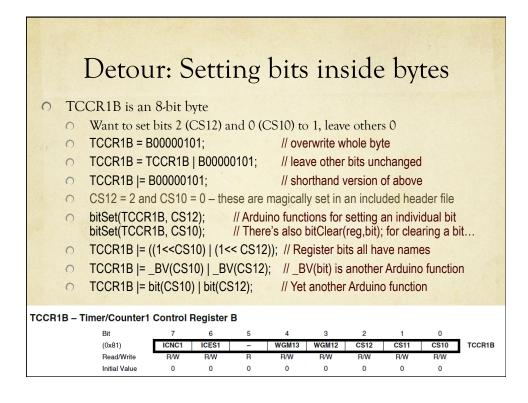

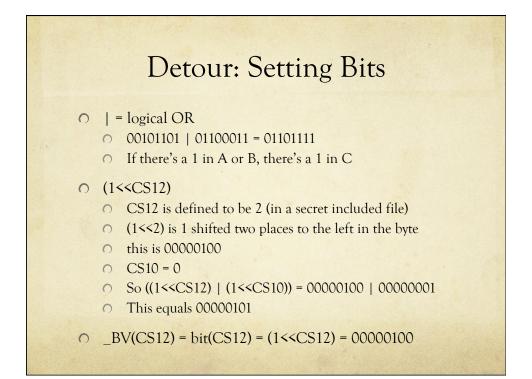

|              |                                                  |                                            | Test States                             | and the second         | and the second second                         | ST. SAUGUE                         |               |              |      |        |
|--------------|--------------------------------------------------|--------------------------------------------|-----------------------------------------|------------------------|-----------------------------------------------|------------------------------------|---------------|--------------|------|--------|
|              |                                                  | Fla                                        | sh                                      | LE                     | Da                                            | t 11                               | Hz            |              |      |        |
| i            | nt LEDPin                                        | = 13; //                                   | Built-in                                | LED p                  | in                                            |                                    |               |              |      |        |
| }            | // set u<br>// set u<br>zoid loop (){<br>if (TCN | le(LEDp<br>p timer1<br>p timer1<br>T1 >= 1 | . (16-bit t<br>. (16-bit t<br>5624) { / | timer) in<br>timer) fo | // Make<br>n norma<br>or presca<br>ned 1sec o | l up-cour<br>le of 102<br>on timer | nting ma<br>4 | ode          |      |        |
|              |                                                  | CNT1 = (                                   |                                         |                        | talRead()                                     | LEDPin)                            | ); // tog     | ggle LEL     | JPin |        |
|              | }                                                |                                            | 0, // 105                               | er coun                |                                               |                                    |               |              |      |        |
| 3            |                                                  |                                            |                                         |                        |                                               |                                    |               |              |      |        |
| TCCR1A – Tim | er/Counter1                                      | Control F                                  | Register 4                              | •                      |                                               |                                    |               |              |      |        |
|              | Bit                                              | 7                                          | 6                                       | 6                      | 4                                             | з                                  | 2             | 1            | 0    |        |
|              | (0x80)<br>Read/Write                             | R/W                                        | COM1A0<br>R/W                           | COM1B1<br>R/W          | R/W                                           | -<br>B                             | -<br>B        | WGM11<br>B/W | R/W  | TCCR1A |
|              | Initial Value                                    | 0                                          | 0                                       | 0                      | 0                                             | 0                                  | 0             | 0            | 0    |        |
| TCCR1B – Tim | er/Counter1                                      | Control F                                  | Register                                | в                      |                                               |                                    |               |              |      |        |
|              | Bit                                              | 7                                          | 6                                       | 5                      | 4                                             | з                                  | 2             | 1            | 0    |        |
|              | (0x81)                                           | ICNC1                                      | ICES1                                   | -                      | WGM13                                         | WGM12                              | CS12          | CS11         | CS10 | TCCR1B |
|              | Read/Write                                       | R/W                                        | R/W                                     | R                      | R/W                                           | R/W                                | R/W           | R/W          | R/W  |        |
|              | Initial Value                                    | 0                                          | 0                                       | 0                      | 0                                             | 0                                  | 0             | 0            | 0    |        |

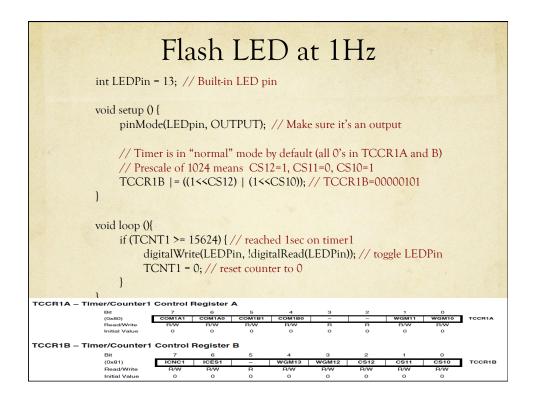

| Flash LED at 1Hz<br>int LEDPin = 13; // Built-in LED pin                                                                                                    |
|----------------------------------------------------------------------------------------------------|
| void setup () {<br>pinMode(LEDpin, OUTPUT); // Make sure it's an output                                                                                                    |
| <pre>// Timer is in "normal" mode by default (all 0's in TCCR1A and B) // Prescale of 1024 means CS12=1, CS11=0, CS10=1 bitSet(TCCR1B, CS12); // TCCR1B=00000100 bitSet(TCCR1B, CS10); // TCCR1B=00000101 }</pre>                                                                                                    |
| void loop (){                                                                                                    |
| if (TCNT1 >= 15624) { // reached 1sec on timer1                                                                                                    |
| digitalWrite(LEDPin, !digitalRead(LEDPin)); // toggle LEDPin                                                                                                    |
| TCNT1 = $0$ ; // reset counter to $0$                                                                                                    |
|                                                                                                    |
| TCCR1A – Timer/Counter1 Control Register A           Bit         7         6         5         4         3         2         1         0           (0x80)         COM1A1         COM1B1         COM1B0         -         -         wgM11         wgM10         TCCR1A           Head/Write         FW         R/W         R/W         R         R         R/W         R/W           Initial Value         0         0         0         0         0         0         0         0 |
| TCCR1B – Timer/Counter1 Control Register B                                                                                                    |
| Bit         7         6         5         4         3         2         1         0           (0x81)         ICNC1         ICES1         -         WGM13         WGM12         CS12         CS11         CS10         TCCR18           Bead/Write         R/W         R/W         R         R/W         R/W         R/W         R/W                                                                                                    |
| Head/write F/W F/W H H/W F/W F/W F/W F/W F/W F/W F/W F/W F/W F                                                                                                    |

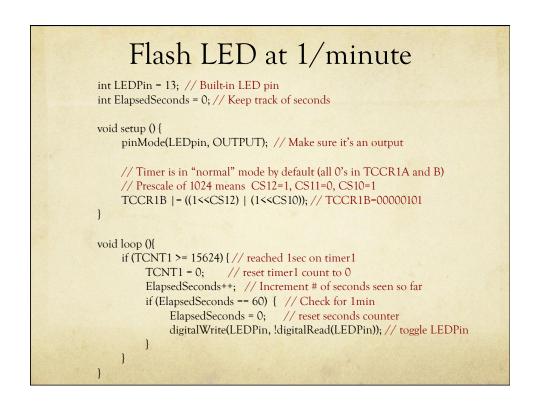

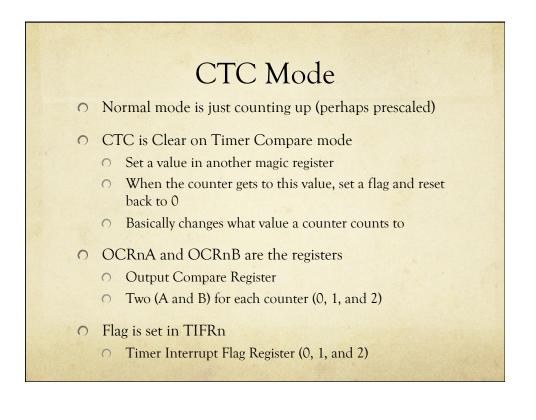

|                 |                    |                      | 5                               | ett                             | ing CT                                                    | CN         | Aod                   | e                   |              |        |
|-----------------|--------------------|----------------------|---------------------------------|---------------------------------|-----------------------------------------------------------|------------|-----------------------|---------------------|--------------|--------|
|                 |                    |                      |                                 |                                 |                                                           |            |                       |                     |              |        |
| able 15<br>Mode | 5-4. Wave<br>WGM13 | WGM12<br>(CTC1)      | ration Mode<br>WGM11<br>(PWM11) | Bit Descrip<br>WGM10<br>(PWM10) | tion <sup>(1)</sup><br>Timer/Counter Mode of<br>Operation | ТОР        | Update of<br>OCR1x at | TOV1 Flag<br>Set on |              |        |
| 0               | 0                  | 0                    | 0                               | 0                               | Normal                                                    | 0xFFFF     | Immediate             | MAX                 |              |        |
| 1               | 0                  | 0                    | 0                               | 1                               | PWM, Phase Correct, 8-bit                                 | 0x00FF     | TOP                   | воттом              |              |        |
| 2               | 0                  | 0                    | 1                               | 0                               | PWM, Phase Correct, 9-bit                                 | 0x01FF     | TOP                   | воттом              |              |        |
| 3               | 0                  | 0                    | 1                               | 1                               | PWM, Phase Correct, 10-bi                                 | t 0x03FF   | TOP                   | воттом              |              |        |
| 4               | 0                  | 1                    | 0                               | 0                               | СТС                                                       | OCR1A      | Immediate             | MAX                 | -            |        |
| 5               | 0                  | 1                    | 0                               | 1                               | Fast PWM, 8-bit                                           | 0x00FF     | BOTTOM                | TOP                 |              |        |
| 6               | 0                  | 1                    | 1                               | 0                               | Fast PWM, 9-bit                                           | 0x01FF     | воттом                | TOP                 |              |        |
| 7               | 0                  | 1                    | 1                               | 1                               | Fast PWM, 10-bit                                          | 0x03FF     | BOTTOM                | TOP                 |              |        |
| 8               | 1                  | 0                    | 0                               | 0                               | PWM, Phase and Frequenc                                   | y ICR1     | BOTTOM                | воттом              |              |        |
| 9               | 1                  | 0                    | 0                               | 1                               | PWM, Phase and Frequenc<br>Correct                        | 9 OCR1A    | BOTTOM                | воттом              |              |        |
| CCF             | R1A – Th           |                      | nter1 Co                        |                                 | egister A                                                 |            |                       |                     |              |        |
|                 |                    | Bit<br>(0x80)        | •                               | 7<br>OM1A1                      | 6 5<br>COM1A0 COM1B1 C                                    | 4<br>OM1B0 | 3 2                   | 1<br>WGM1           | 0<br>1 WGM10 | TCCR1/ |
|                 |                    | Read/W<br>Initial Ve |                                 | B/W<br>0                        | R/W R/W<br>0 0                                            | B/W<br>0   | R R<br>0 0            | R/W<br>0            | R/W<br>0     |        |
|                 | 10 TI              |                      | intent Cr                       | antrol D                        | anister D                                                 |            |                       |                     |              |        |
| CCF             | K1B – TI           | Bit                  | nter1 Co                        | 7                               | egister B                                                 | 4          | 3 2                   | 1                   | 0            |        |
|                 |                    | (0x81)               | <u>г</u>                        | ICNC1                           |                                                           |            | M12 CS1               |                     | CS10         | TCCR1  |
|                 |                    | Read/W               | rite                            | R/W                             | R/W R                                                     | R/W F      | /W R/V                | / R/W               | R/W          | тс     |
|                 |                    | Read/W<br>Initial V  |                                 | R/W<br>0                        | R/W R<br>0 0                                              |            | /W R/V                | / R/W               | R/W<br>0     |        |

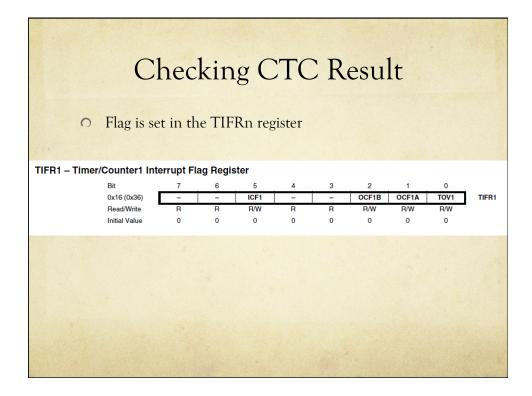

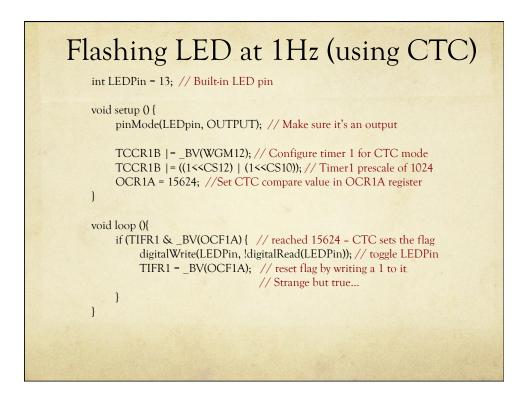

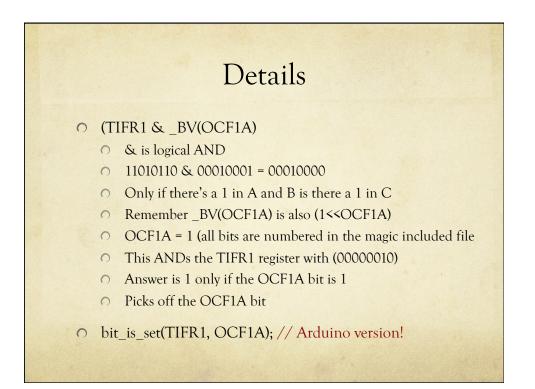

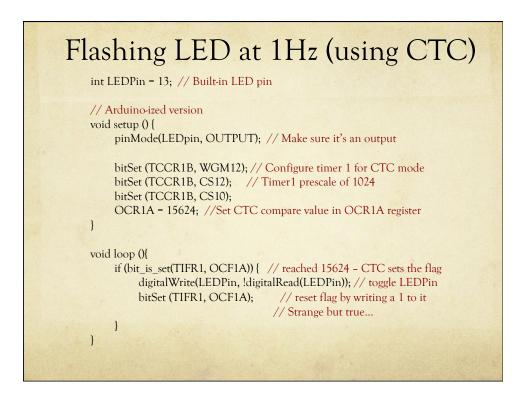

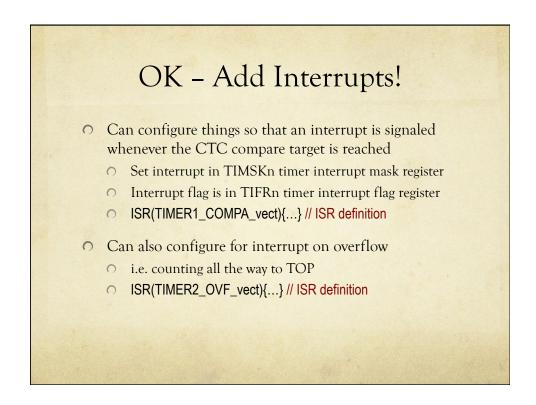

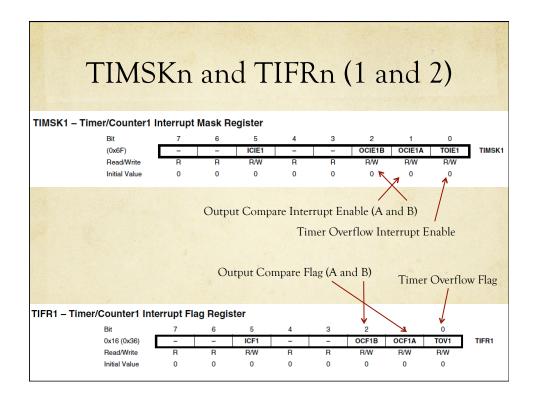

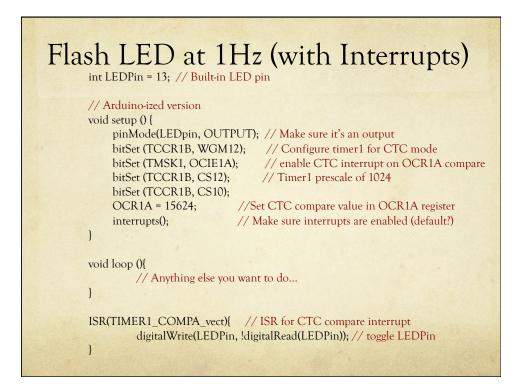

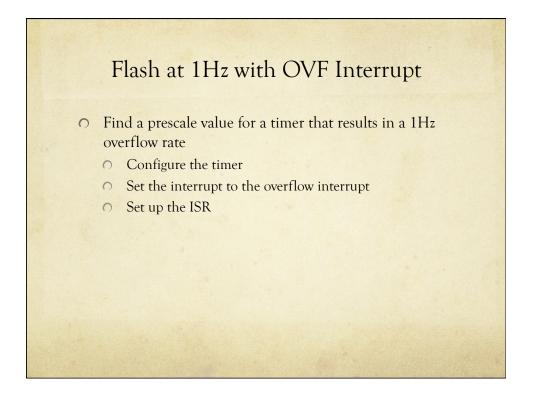

| Prescale Value | Tick Time | OVF<br>frequency | OVF Period  |
|----------------|-----------|------------------|-------------|
| 1              | 62.5nsec  | ~244.14Hz        | 4.096msec   |
| 8              | 500nsec   | ~30.52HZ         | 32.768msec  |
| 64             | 4usec     | ~3.815Hz         | 262.144msec |
| 256            | 16usec    | ~0.954Hz         | ~ 1.05sec   |
| 1024           | 64usec    | ~0.238Hz         | ~4.19sec    |
|                | -         | tem clock t      |             |

| CS12   | CS11                                                                                         | CS10                                            | Descript                                       | tion                                                    |                                 |                   |              |                  |          |          |       |
|--------|----------------------------------------------------------------------------------------------|-------------------------------------------------|------------------------------------------------|---------------------------------------------------------|---------------------------------|-------------------|--------------|------------------|----------|----------|-------|
| 0      | 0                                                                                            | 0                                               | No clock                                       | source (T                                               | imer/Cou                        | nter stoppe       | d).          |                  |          |          |       |
| 0      | 0                                                                                            | 1                                               | clk <sub>1/0</sub> /1 (1                       | No prescal                                              | ing)                            |                   |              |                  |          |          |       |
| 0      | 1                                                                                            | 0                                               | clk <sub>1/0</sub> /8 (F                       | -rom pres                                               | caler)                          |                   |              |                  |          |          |       |
| 0      | 1                                                                                            | 1                                               |                                                | (From pres                                              |                                 |                   |              |                  |          |          |       |
| 1      | 0                                                                                            | 0                                               |                                                | (From pro                                               | ,                               |                   |              |                  | -        | -        | -     |
| 1      | 0                                                                                            | 1                                               |                                                | 24 (From p                                              | ,                               |                   |              |                  |          |          |       |
| 1      | 1                                                                                            | 0                                               | External                                       | clock sour                                              | rce on T1                       | pin. Clock        | on falling e | dge.             |          |          |       |
| 1      |                                                                                              | -                                               |                                                |                                                         |                                 |                   |              | -                |          |          |       |
|        | 1                                                                                            | 1                                               | External                                       | clock soul                                              | rce on T1                       | pin. Clock        |              | ige.             |          |          |       |
|        |                                                                                              |                                                 | External                                       | clock soul                                              | rce on T1                       | pin. Clock        | on nsing et  | ige.             |          |          |       |
|        | – Timer/C<br>Bit                                                                             | ounter1                                         | Control R                                      | egister /                                               | <b>A</b>                        | 4                 | 3            | 2                | 1        |          |       |
|        | – Timer/C<br>Bit<br>(Ox8<br>Rea                                                              | ounter1                                         | Control R                                      | egister /<br>6<br>Comiao<br>RW                          | A<br>Comisti<br>RW              | 4<br>COM180<br>RW | 3<br>-<br>R  | 2                | R/W      | R/W      | тссят |
| CR1A - | – Timer/C<br>Bit<br>(Ox8<br>Rea<br>Initia                                                    | ounter1<br>(0)<br>dWrite<br>al Value            | Control R<br>7<br>COMIA1<br>RW<br>0            | egister /<br>comiac<br>RVW<br>o                         | A 5<br><u>Con181</u><br>RW<br>0 | 4<br>COM180       | 3            | 2                | WGM11    | WGM10    | TCCRI |
| CR1A - | – Timer/C<br>Bit<br>(Ox8<br>Rea                                                              | ounter1<br>(0)<br>dWrite<br>al Value            | Control R<br>7<br>COMIA1<br>RW<br>0            | egister /<br>comiac<br>RVW<br>o                         | A 5<br><u>Con181</u><br>RW<br>0 | 4<br>COM180<br>RW | 3<br>-<br>R  | 2                | R/W      | R/W      | TCCRI |
| CR1A - | - Timer/C<br>Bit<br>Goa<br>Hea<br>Hea<br>Hea<br>Hea<br>Hea<br>Hea<br>Hea<br>Hea<br>Hea<br>He | ounter1<br>io)<br>dWrite<br>at Value<br>ounter1 | Control R<br>777<br>Comtat<br>19W<br>Control F | egister /<br>e<br><u>comtao</u><br>R/W<br>o<br>Register | A<br>content<br>RW<br>o<br>B    | -<br>-<br>        | 3<br><br>0   | 2<br>-<br>-<br>0 | R/W<br>0 | R/W<br>0 | TCCRI |

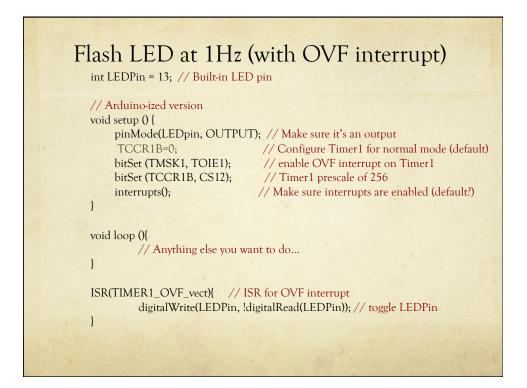

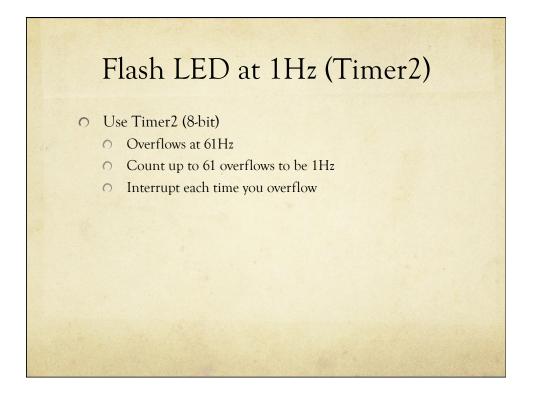

| R | Resolution/Timing with Prescal |           |                  |            |  |
|---|--------------------------------|-----------|------------------|------------|--|
|   | Prescale Value                 | Tick Time | OVF<br>frequency | OVF Period |  |
|   | 1                              | 62.5nsec  | 62.5 kHz         | 16usec     |  |
|   | 8                              | 500nsec   | 7.8125kHZ        | 128usec    |  |
|   | 32                             | 2usec     | 1.953125kHZ      | 512usec    |  |
|   | 64                             | 4usec     | 976.5625Hz       | 1.024msec  |  |
|   | 128                            | 8usec     | ~496.03Hz        | 2.048msec  |  |
|   | 256                            | 16usec    | ~244.14Hz        | 4.096msec  |  |
|   | 1024                           | 64usec    | ~61.04Hz         | 16.384msec |  |
|   |                                |           |                  |            |  |

8-bit counter at 16MHz system clock frequency (Timer2) OVF = Overflow (time it takes to count from 0 to TOP)

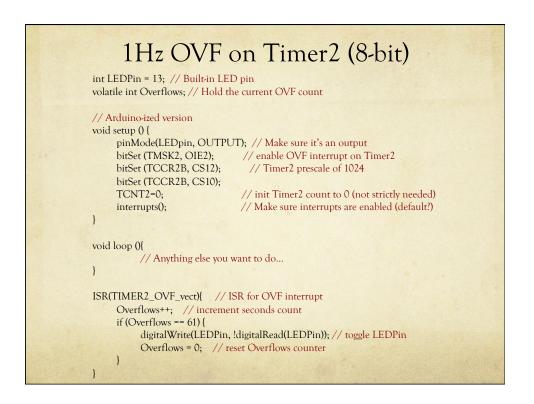

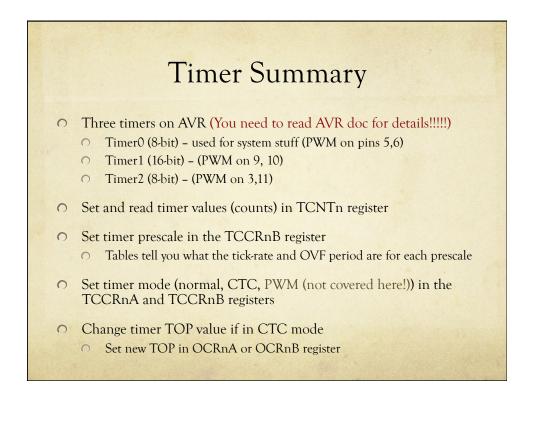

## **Timer Interrupts Summary**

- Set interrupt enable in TIMSKn register
  - OVF interrupt is TOIEn
  - CTC interrupts are OCIEnA and OCIEnB
- Interrupt flags are in TIFRn register
  - OVF flag is TOVn
  - CTC flags are OCFnA and OCFnB

### ∩ Set ISR

- ISR(TIMERn\_OVF\_vect){...}
- O ISR(TIMERn\_COMPA\_vect){...}
- O ISR(TIMERn\_COMPB\_vect){...}

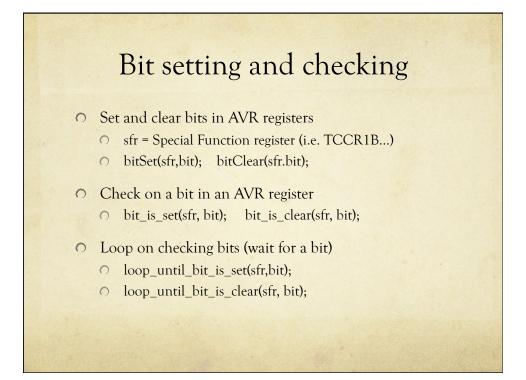

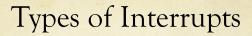

• On Arduino/AVR, there are three types

- External: A signal outside the chip (connected to a pin)
  - O Use attachInterrupt(int#, ISR-name, mode);
  - also detachInterrupt(int#);
- **Timer**: Internal to the chip, like an alarm clock
  - O Set timer features (normal, CTC, etc.)
    - Set compare values if needed (new TOP)
  - Set interrupt enables (OVF, CTC)
  - O Set ISR
- Device: One of the AVR devices (USART, SPI, ADC, EEPROM) signals that it needs attention
  - Probably don't want to mess with these... Arduino does the right thing (but check AVR doc for details)
  - i.e. analogRead uses ADC, spi\_write uses SPI, println uses USART, etc.

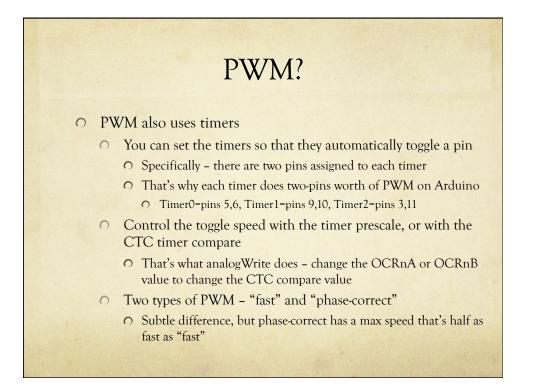

# Final Word

- Interrupts are a wonderful way of reacting to events, or setting things up to happen at specific times or frequencies
  - Once they're set up, they operate on their own without main-program fussing
- You can also write wonderfully incomprehensible code that uses interrupts!